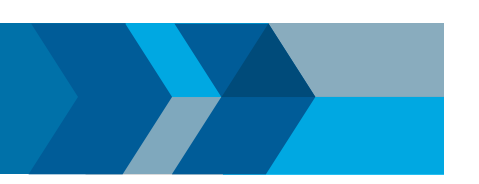

# Preprocessing Time Series Data with MATLAB

This reference shows common use cases, but is by no means comprehensive. The  $\sum$  icon provides links to relevant sections of the MATLAB<sup>®</sup> documentation to learn more.

### **Timetable**

MATLAB datatype designed to organize and work with time series data.

#### Components of a Timetable

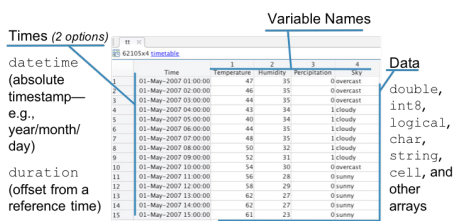

#### Create Timetables >>

**tt = timetable(times, var1, var2,**  ... ,varN); >>

(All variables must have the same number of rows.)

**tt = table2timetable(t);**

(The first datetime or duration variable in "t" becomes the row times.)

### Merge Timetables

Synchronize multiple timetables to a common time vector.

**tt = synchronize(tt1,tt2,...,ttN);**

Synchronizing often results in missing data points (times at which a variable was not measured). **synchronize** suppor[ts sev](https://www.mathworks.com/help/matlab/ref/synchronize.html#inputarg_method)eral methods for adjusting data to fill in gaps: >>

Fill: **'fillwithmissing','fillwithconstant'**

Interpolation: **'linear','spline','pchip'**

Nearest Neighbor: **'previous', 'next','nearest'** 

Aggregation: **'mean','min','max',@func,...**

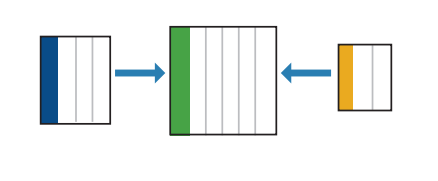

### Timetable Manipulation

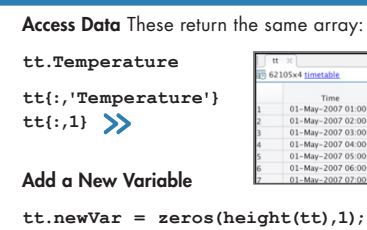

 $\gg$ Change Variable Names

**tt.propertie[s.Var](https://www.mathworks.com/help/matlab/matlab_prog/modify-units-descriptions-and-table-variable-names.html#d119e26209)iableNames = newNames;** (Names must be valid MATLAB identifiers)

*Tip: Use* matlab.lang.makevalidname *to create valid names from potentially invalid names.*

#### Resample Data Using Retime

**tt = retime(tt,newtimes,method);**

**method** is used to fill gaps after retiming, and has the same options as synchronize (see "Merge Timetables").

### Missing Data

Find Missing Values  $TF =$  ismissing(tt);  $\gg$ 

Fill Missing Values **tt = fillmissing(tt,method);** Replace missing values with values calculated from

nearby points with methods:

**'previous','next','nearest', 'linear','spline','pchip'**

#### Remove Rows Containing Missing Values

**tt = rmmissing(tt);**

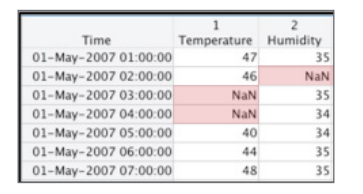

## Data Cleaning

#### Smooth Data >>

**B = smoothdata(A,method);** Smooth noisy data with methods:

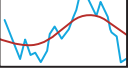

**'movmean','movmedian','gaussian', 'lowess','loess','rlowess', 'rloess','sgolay'**

#### Detect Outliers

**TF = isoutlier(A,method);**

Identify outliers with methods:

**'median','mean','quartiles', 'grubbs','gesd'**

Detect Change Points >>

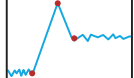

**TF = ischange(A,method);** Find abrupt changes with methods:

**'mean','variance','linear'**

### Big Data

Tall arrays extend MATLAB functions to work on data too big to load into memory.

Create a "tall" timetable:

```
% Create a datastore that points to 
% the data
ds = datastore('*.csv');
```
**% Create a tall table from the % datastore**  $t = \text{tall(ds)}$ ; >>

**% Convert to a timetable**

**tt = table2timetable(t);**

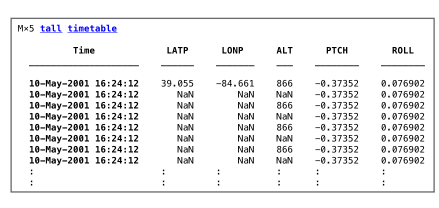

© 2019 The MathWorks, Inc. MATLAB and Simulink are registered trademarks of The MathWorks, Inc. See [mathworks.com/trademarks](http://www.mathworks.com/trademarks) for a list of additional trademarks. Other product or brand names may be trademarks or registered trademarks of their respective holders.